, tushu007.com

#### <<Dreamweaver 8

<<Dreamweaver 8

- 13 ISBN 9787899937778
- 10 ISBN 7899937779

出版时间:2007-2

页数:328

字数:520000

extended by PDF and the PDF

http://www.tushu007.com

, tushu007.com

#### <<Dreamweaver 8

Dreamweaver 8 Macromedia

Dreamweaver 8<br>
Dreamweaver AutoCAD 2007 Dreamweaver 8

Dreamweaver

## , tushu007.com

# <<Dreamweaver 8

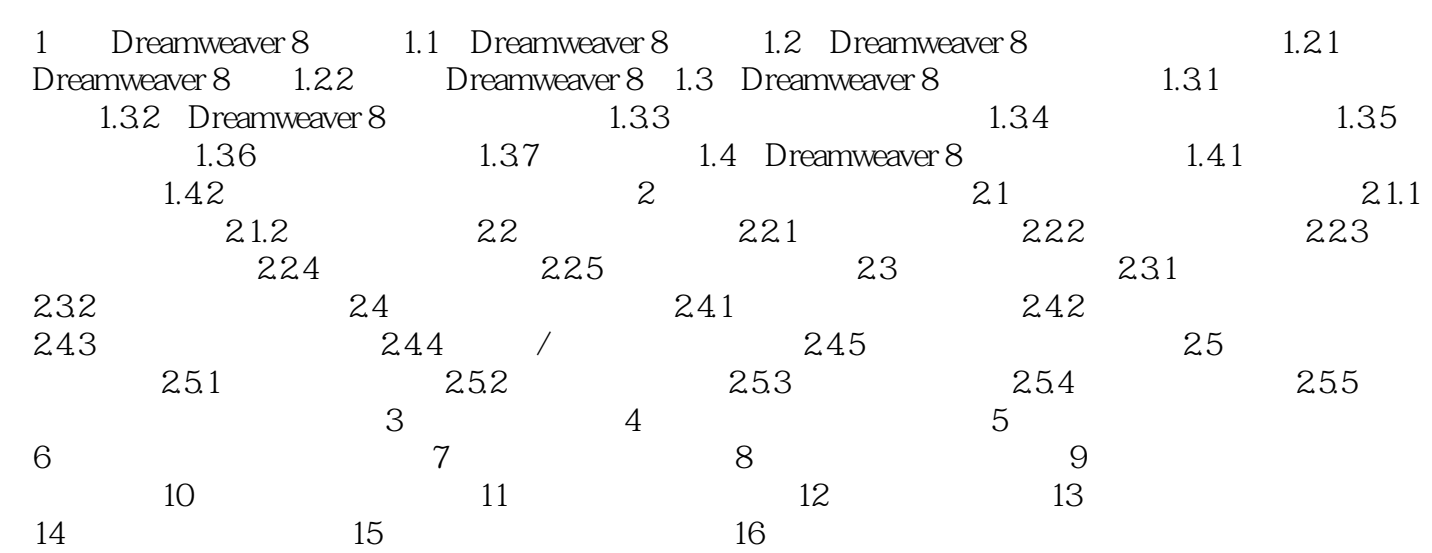

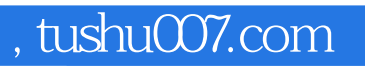

## <<Dreamweaver 8

本站所提供下载的PDF图书仅提供预览和简介,请支持正版图书。

更多资源请访问:http://www.tushu007.com